# Comité de pilotage national

Déploiement de SPLS (suivi et programmation des logements sociaux) **4 novembre 2015**

**DGALN/DHUP/PH**

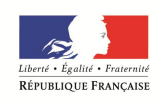

MINISTÈRE DE L'ÉGALITÉ **DES TERRITOIRES** ET DE LA RURALITÉ

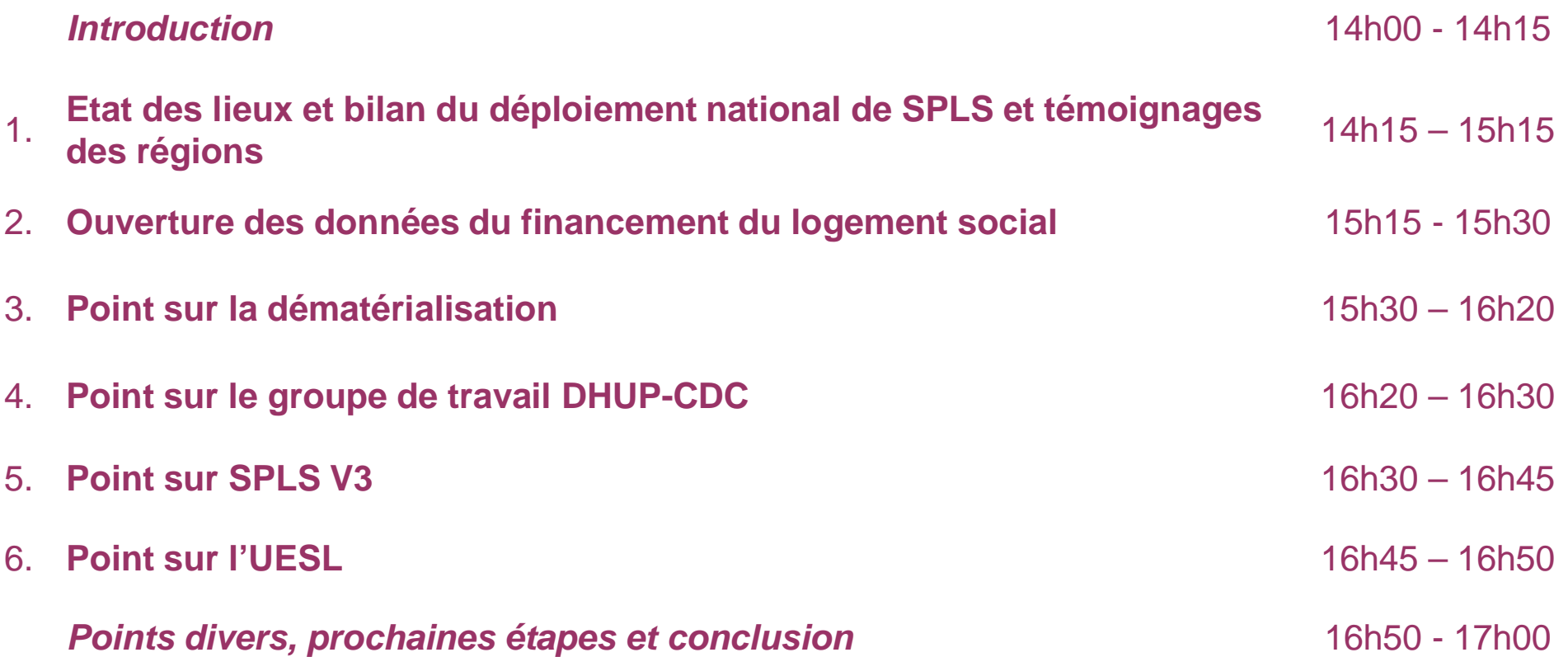

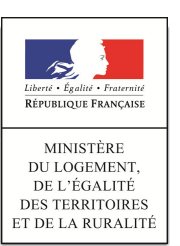

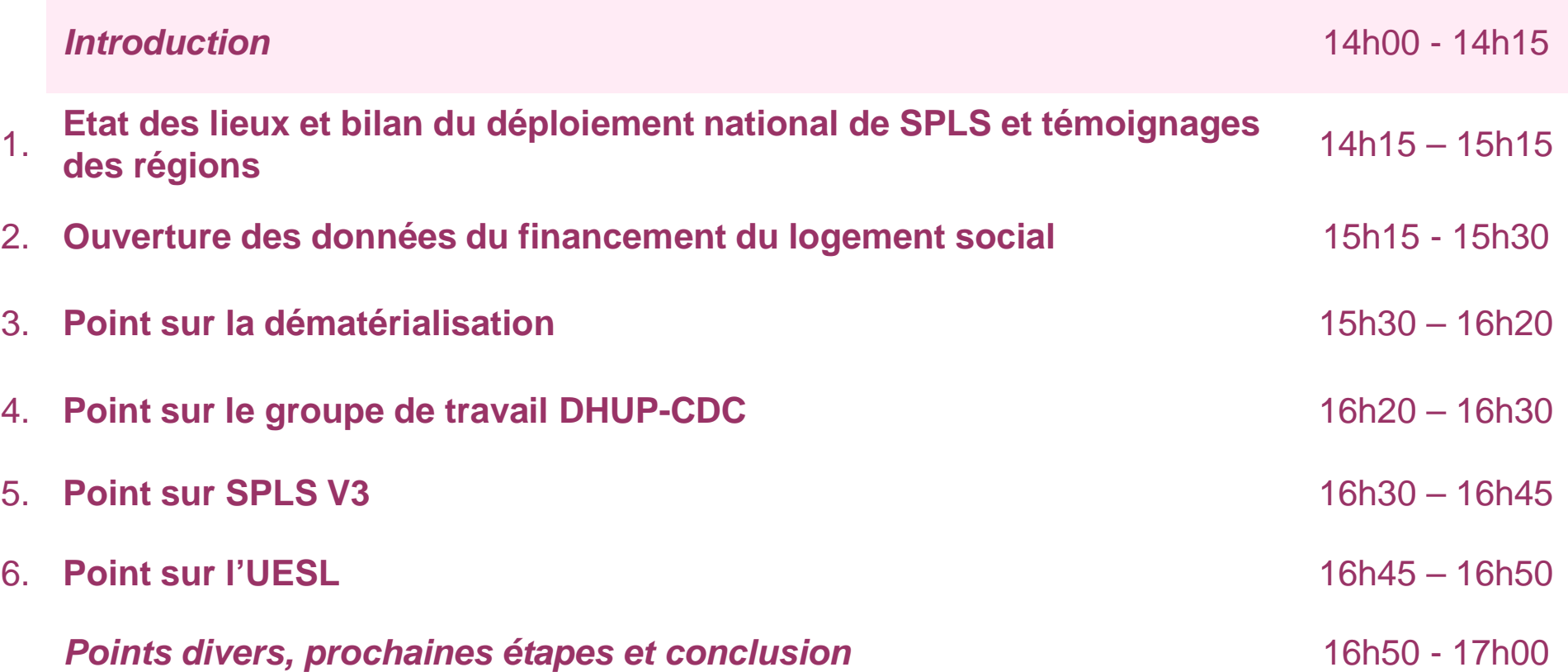

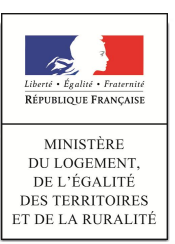

**Introduction CEC** CONCORRECTED Ouverture des données Point sur la Point sur la<br>dématérialisation de travail DHUP- Point sur SPLS V3 Point sur l'UESL Point sur le groupe de travail DHUP-CDC Etat des lieux du témoignages Points divers, prochaines étapes et conclusion

### **Introduction**

- § Intervention de **Mathieu Przybylski**, DHUP
- **EXPLORER Intervention de Claire Leplat, DHUP**
- § Intervention de **Yannick Mathieu**, Directeur adjoint de la DREAL Rhône-Alpes

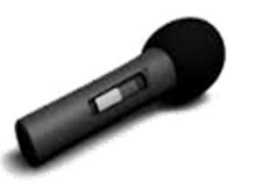

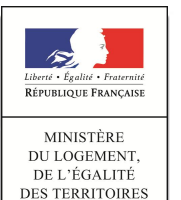

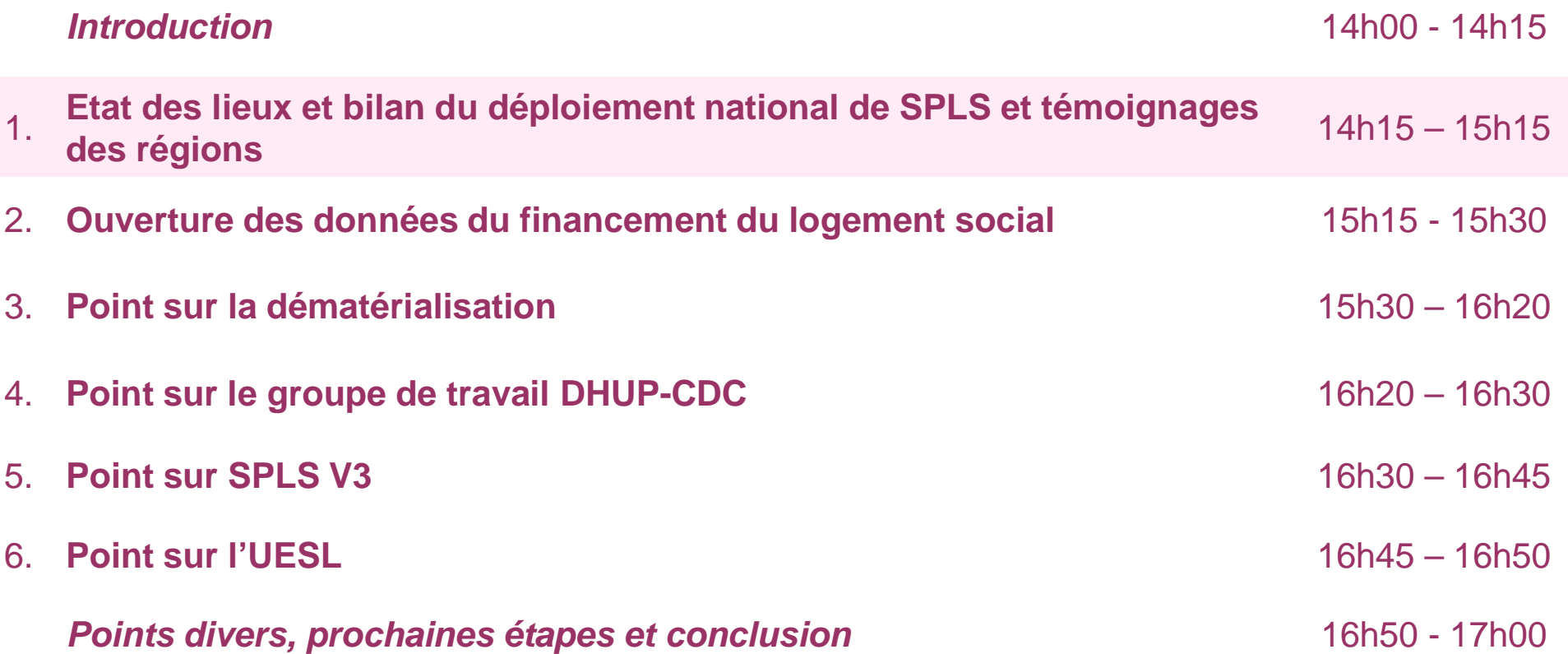

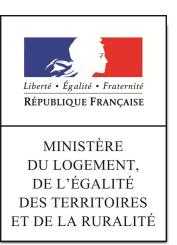

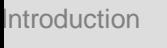

Introduction **déploiement et**<br> **déploiement et Etat des lieux du témoignages**

données

Point sur la

Point sur le groupe de travail DHUP-CDC

Point sur la<br>dématérialisation de travail DHUP-<br>ence de Point sur SPLS V3 Point sur l'UESL

Points divers, prochaines étapes et conclusion

### **Etat des lieux du déploiement**

- Le déploiement de SPLS en France métropolitaine est en phase finale.
	- Les 11 régions du déploiement 2015, lancé le 10 mars dernier, rédigent actuellement leur charte de gestion et ont commencé la saisie des opérations dans l'application.
	- La deuxième vague de déploiement en région Ile-de-France (couvrant notamment le territoire de Paris) aura lieu en 2016.
- § Certaines régions (Bretagne, Ile-de-France, Provence-Alpes-Côte d'Azur) ayant déployé l'application en 2014 ont effectué un bilan de l'utilisation de SPLS dans leurs territoires :
	- Les maîtres d'ouvrage et les gestionnaires constatent que l'application permet de prendre conscience d'une grande hétérogénéité des pratiques de programmation et d'instruction dans les territoires.
	- Les maîtres d'ouvrage manifestent de grandes attentes concernant la dématérialisation dans SPLS. Pour les gestionnaires, la possibilité de paramétrer des paramètres locaux est également fortement attendue.
	- Plusieurs régions proposent une réflexion sur les critères de fiabilité des opérations à saisir dans l'application.

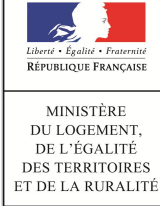

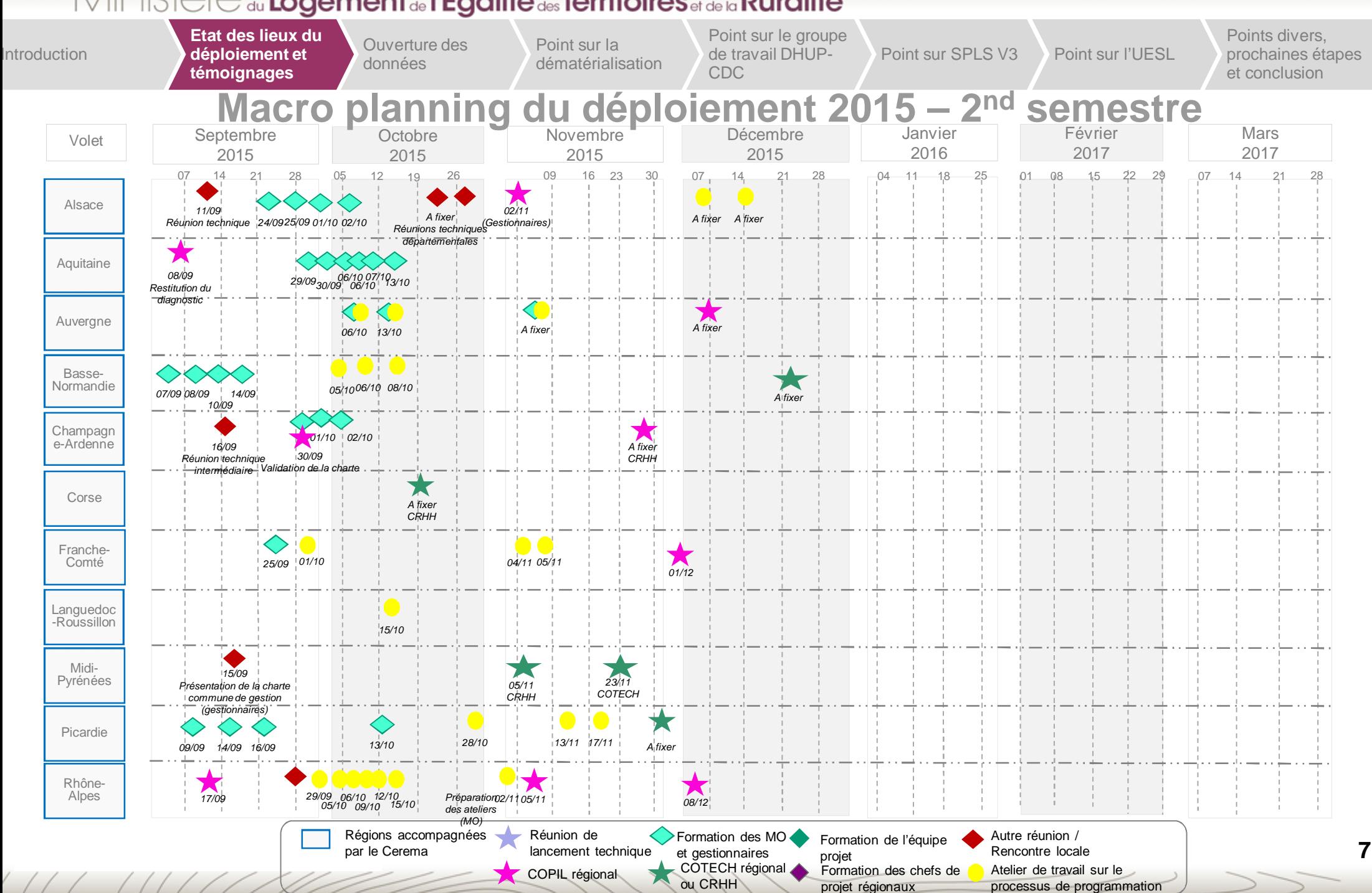

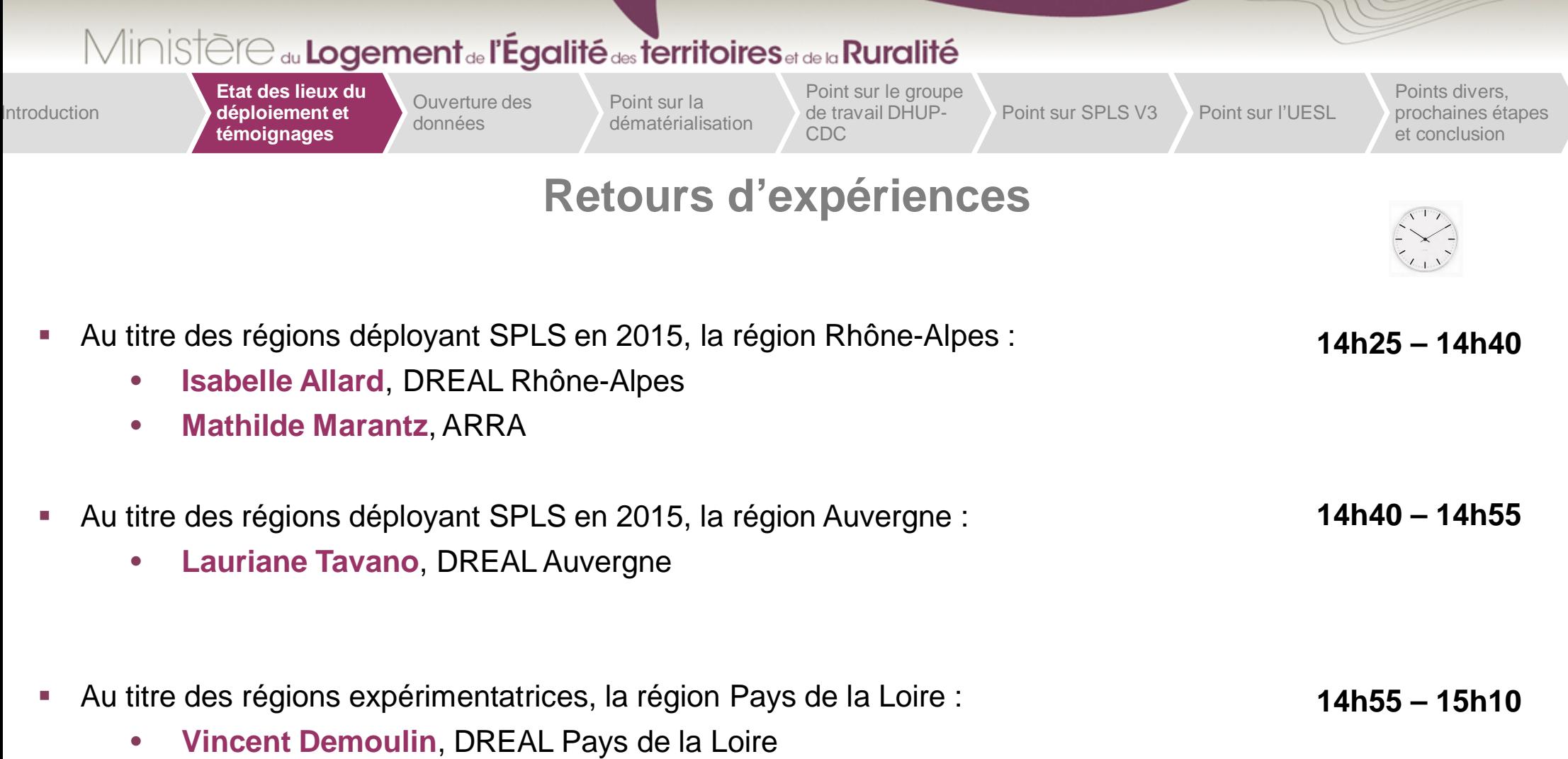

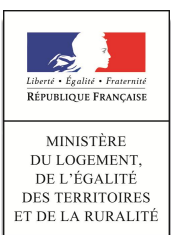

 $\frac{1}{2}$ 

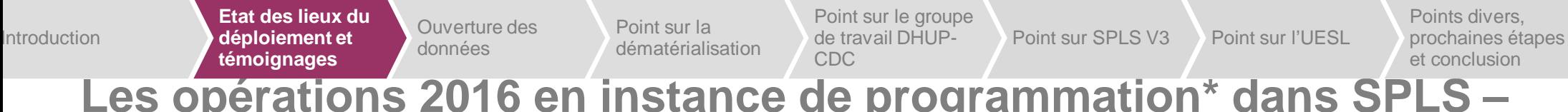

### **Les opérations 2016 en instance de programmation\* dans SPLS – régions en déploiement en 2015**

§ Source : extraction de l'infocentre SISAL pour des données du 2 novembre 2015, hors accession.

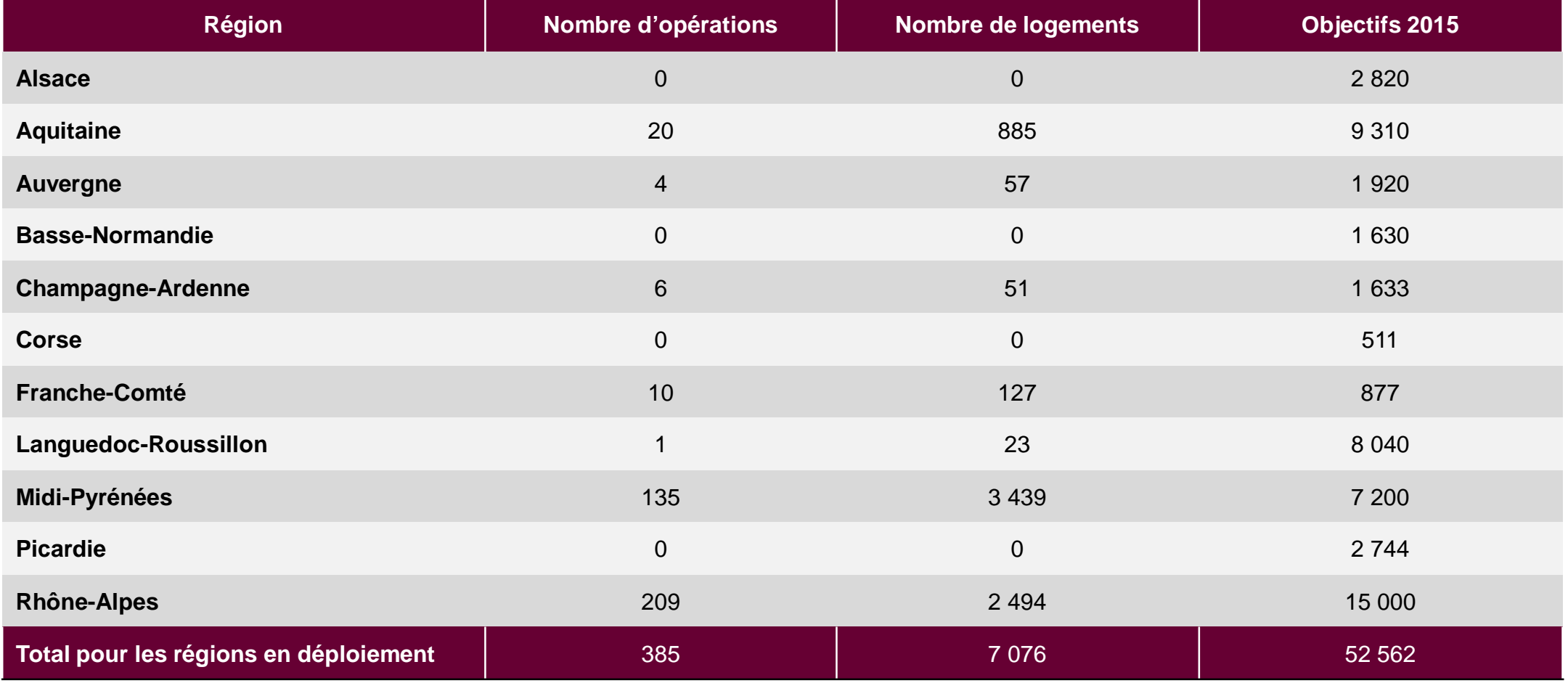

\* Statut d'opération de « validée » à « programmée »

**9**

**Les opérations 2016 en instance de programmation\* dans SPLS –** Introduction **déploiement et**<br> **déploiement et** données Point sur la<br>dématérialisation Point sur SPLS V3 Point sur l'UESL Point sur le groupe de travail DHUP-CDC **Etat des lieux du témoignages** Points divers, prochaines étapes et conclusion

## **régions déployées**

§ Source : extraction de l'infocentre SISAL pour des données du 2 novembre 2015, hors accession.

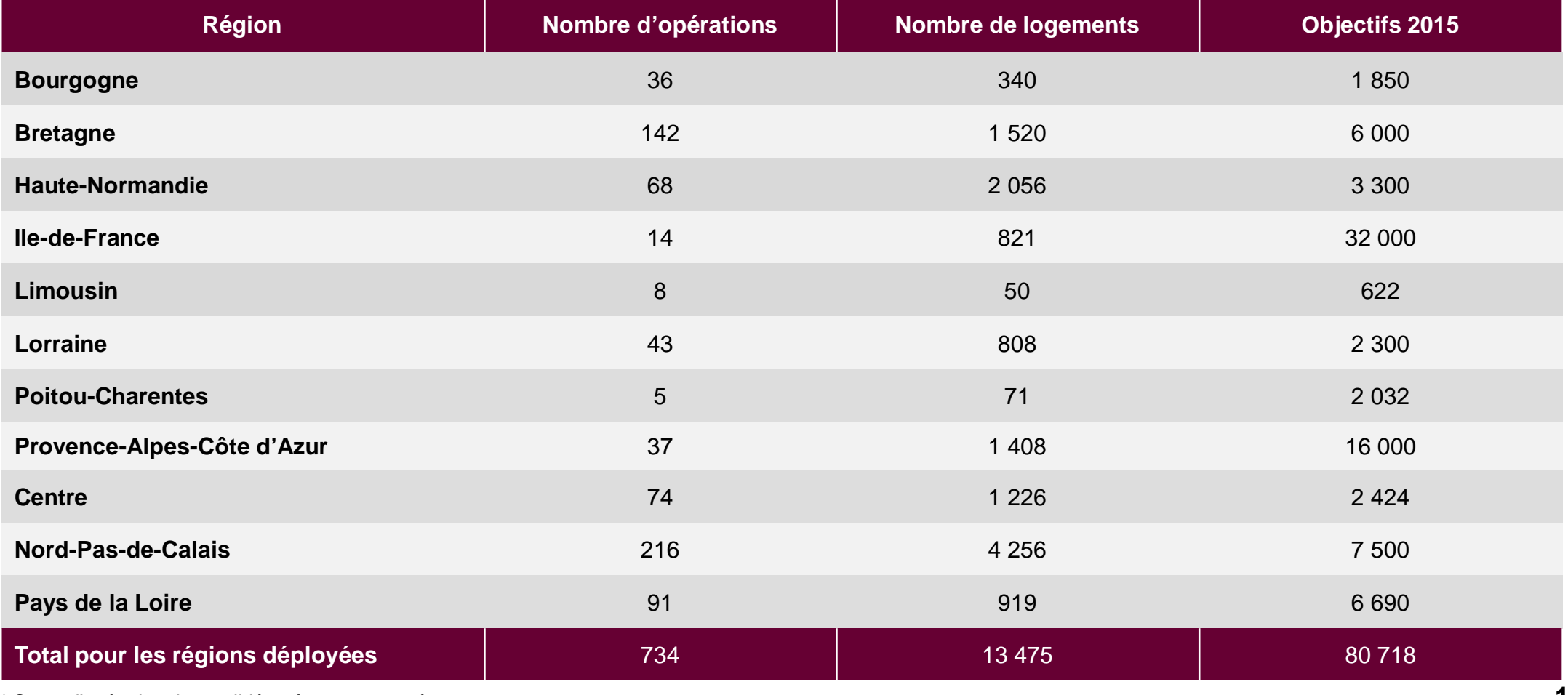

\* Statut d'opération de « validée » à « programmée »

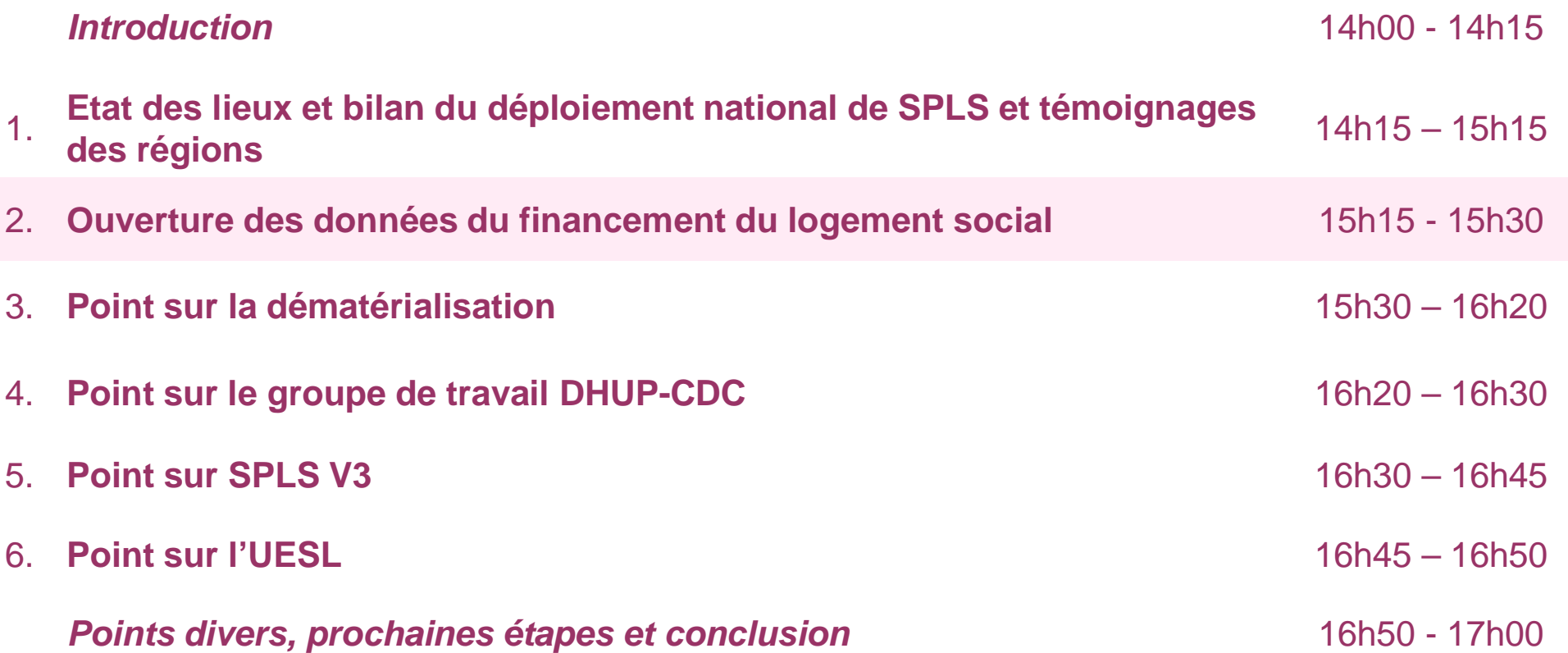

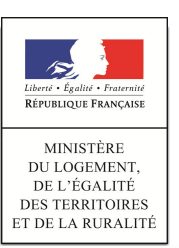

Introduction **Calculates neux du <b>Ouverture des** Etat des lieux du témoignages

**données**

Point sur la

Point sur le groupe de travail DHUP-CDC

Point sur la<br>dématérialisation de travail DHUP-<br>encourse de la Point sur SPLS V3 Point sur l'UESL

Points divers, prochaines étapes et conclusion

### **Ouverture des données (1/2)**

- § Au 2 novembre, la convention nationale d'accès et de diffusion des données du logement social a été signée par la moitié des partenaires et AR HLM.
- § Cette convention donne accès sous certaines conditions aux partenaires et aux AR HLM aux informations présentes dans l'infocentre SPLS et dans l'infocentre SISAL, accessibles après habilitations à l'adresse **sid.din.developpement-durable.gouv.fr**. Ces infocentres seront prochainement fusionnés en un seul accès à l'information.
	- L'infocentre met à disposition les informations de programmation, d'instruction et de suivi du financement du logement social telles que remontées dans les applications SPLS et Galion.
	- Les informations complétées dans l'application SPLS sur des opérations non encore validées par le maître d'ouvrage n'apparaissent pas dans l'infocentre.
	- Les données présentes dans l'infocentre sont actualisées quotidiennement.

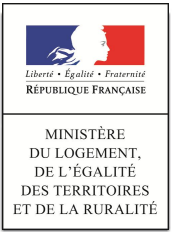

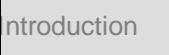

Etat des lieux du témoignages

Introduction **Ouverture des** déploiement et **données**

Point sur la

Point sur le groupe de travail DHUP-CDC

Point sur la<br>dématérialisation de travail DHUP- Point sur SPLS V3 Point sur l'UESL

Points divers, prochaines étapes et conclusion

### **Ouverture des données (2/2)**

- § Une audioconférence a eu lieu le 29 octobre entre PH4, l'USH et la FNAR de manière à préparer l'ouverture de l'infocentre aux AR HLM.
	- Une formation en plénière sera faite lors du congrès de la FNAR, le mercredi 2 décembre, puis sera complétée par une formation sur ordinateurs en janvier.
		- o L'ouverture de l'infocentre commencera ainsi en décembre.
	- Les utilisateurs AR HLM qui avaient déjà accès à l'infocentre Numéro Unique n'auront pas de nouveaux coûts à payer.
- § Une réunion est proposée le 24 novembre avec les représentants des associations d'élus, l'AdCF et la fédération des EPL, de manière à identifier les besoins créés par l'ouverture de l'infocentre pour ces structures en prenant en compte leur organisation et leurs moyens disponibles.
- § Il est rappelé que l'accès des gestionnaires (Etat et délégataires) à l'infocentre est pris en charge par les services du ministère. Pour ces utilisateurs, des formations octroyant le profil de Créateur peuvent être demandées auprès de l'assistance galion (à demander à l'adresse galionassistance.pul.dat.dtermed@cerema.fr).

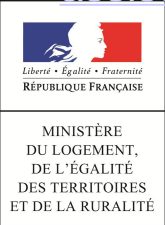

www.territoires.gouv.fr

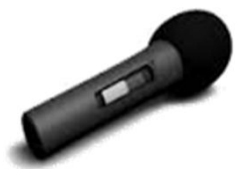

Introduction **Ouverture des** déploiement et **données** Etat des lieux du témoignages

Point sur la

Point sur le groupe de travail DHUP-CDC

Point sur la<br>dématérialisation de travail DHUP- Point sur SPLS V3 Point sur l'UESL

Points divers, prochaines étapes et conclusion

### **Utilisation des données de SPLS pour alimenter OPL**

- Le déploiement partenarial de SPLS a notamment pour objet de permettre le partage des informations entre acteurs du financement du logement social, de manière notamment à éviter la redemande auprès des maîtres d'ouvrage.
- § Actuellement, outre les enquêtes menées localement, des enquêtes nationales sollicitent les maîtres d'ouvrage sur des données similaires à celles renseignées dans SPLS :
	- Observatoire de la Production Locative (OPL), hors ANRU, commandité par l'USH
	- Annuaire HLM, commandité par l'USH
	- Enquête relative au patrimoine financé avec des fonds PEEC, commanditée par les CIL et l'ANPEEC
- § Dans ce cadre, l'USH a mandaté le cabinet Aatiko pour vérifier la fiabilité des données SPLS et leur qualité suffisante pour justifier à terme la diminution ou la suppression de l'enquête OPL.
- § Intervention de **Jean-Louis Bonnet**, USH

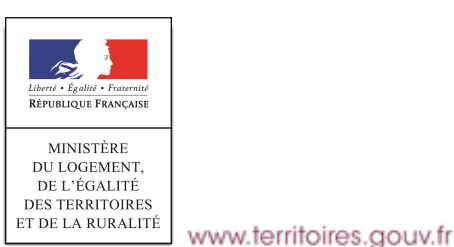

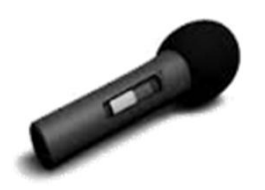

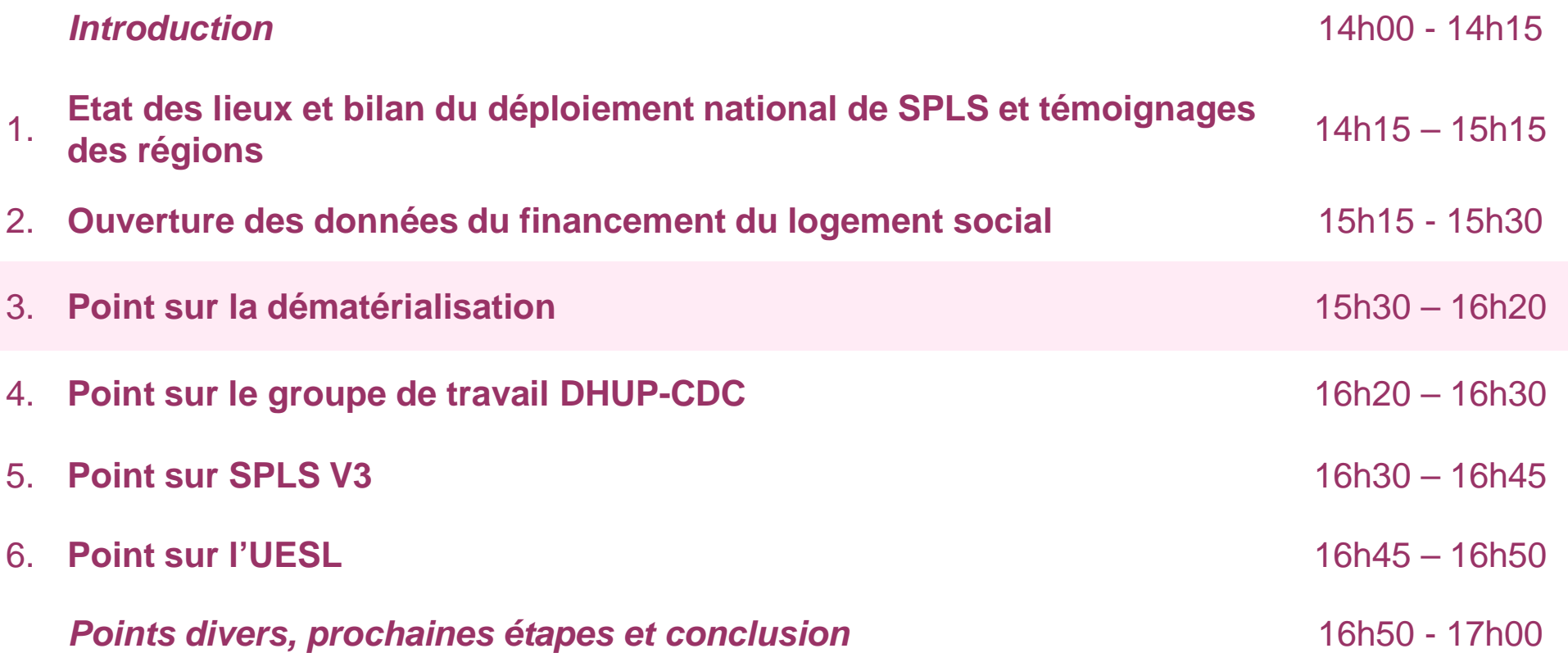

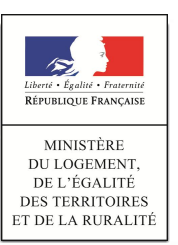

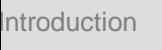

Introduction déploiement et des déplois de la connées données Etat des lieux du témoignages

**Point sur la**

Point sur le groupe de travail DHUP-CDC

**dématérialisation** de travail DHUP-<br>**dématérialisation** 

Points divers, prochaines étapes et conclusion

### **Présentation de la dématérialisation dans SPLS**

- § La dématérialisation dans SPLS, présente dans l'application depuis la version 2 (mise à disposition mijuillet 2015), a été réfléchie dans le cadre d'un groupe de travail Dématérialisation, réunissant des maîtres d'ouvrages, des gestionnaires et des responsables informatiques.
	- La dématérialisation dans SPLS représente en particulier un vecteur de généralisation de la maquette numérique, identifié par B. Delcambre dans son rapport Mission Numérique Bâtiment rendu en décembre 2014.
- § Dans SPLS, la dématérialisation concerne l'intégralité de la chaîne d'instruction et du suivi du financement du logement social, depuis la transmission des informations par les maîtres d'ouvrage demandeurs, jusqu'à la clôture de l'opération.
	- Cette dématérialisation inclut ainsi en particulier le dépôt de pièces justificatives sous format dématérialisé, la gestion de dialogues entre le gestionnaire et le maître d'ouvrage en charge d'une opération, la gestion de modifications ou de suppressions d'informations, et les demandes de paiement en ligne.
	- Dans le cadre de ce projet, l'ensemble des pièces justificatives actuellement demandées lors de la programmation et de l'instruction est dématérialisé.

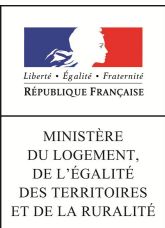

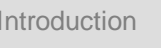

Introduction déploiement et des deprès de la contratture des données Etat des lieux du témoignages

**Point sur la**

Point sur le groupe de travail DHUP-CDC

**dématérialisation** de travail DHUP-<br>**dématérialisation** 

Points divers, prochaines étapes et conclusion

### **Expérimentation de la dématérialisation dans SPLS**

- La dématérialisation dans SPLS est expérimentée dans des territoires précis des régions Pays de la Loire et Bretagne depuis le dernier trimestre 2015.
	- Cette expérimentation a pour objet de vérifier le bon usage des fonctionnalités liées à la dématérialisation dans SPLS, ainsi que d'identifier les pièces juridiques effectivement nécessitées par les gestionnaires ou les maîtres d'ouvrage dans le cadre de leurs échanges.
	- Intervention de **V. Demoulin**, DREAL Pays de la Loire

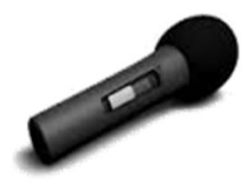

- L'expérimentation de la dématérialisation sera complétée à partir de SPLS V3 (prévu au 1<sup>er</sup> trimestre 2016) par l'ajout de verrous et contrôles sur le téléversement des pièces.
- § Cette expérimentation pourra être élargie à d'autres territoires à partir de 2016 : les chefs de projet régionaux candidats sont invités à se rapprocher de l'équipe projet nationale sur cet aspect.
	- La dématérialisation sera déployée pour l'ensemble des acteurs au 1<sup>er</sup> janvier 2017.

Introduction déploiement et des déplois de la connées données Etat des lieux du témoignages

**Point sur la**

Point sur le groupe de travail DHUP-CDC

**dématérialisation** de travail DHUP-<br>**dématérialisation** 

Points divers, prochaines étapes et conclusion

### **Scenarios de garantie d'opposabilité juridique**

- § Une partie du groupe de travail Dématérialisation s'est réunie le 21 septembre 2015, afin de discuter des scenarios identifiés pour garantir l'opposabilité juridique des pièces versées dans l'application SPLS.
- Les scenarios présentés ont permis aux maîtres d'ouvrage de faire ressortir les solutions suivantes, transmises le 21 octobre dernier :
	- Recourir à un cachet horodaté RGS\*\* dans Galion-SPLS, permettant aux maîtres d'ouvrage de téléverser un document (signé électroniquement ou non)
	- Sur le modèle du dispositif @ctes, télétransmettre la pièce à un tiers de transmission homologué qui garantit l'opposabilité de la pièce
- Le SGMAP sera saisi sur cet aspect.
- La demande pour une API Galion, permettant des échanges entre Galion et des applicatifs bailleurs, a été remontée et sera abordée lors des réflexions du groupe de travail Interfaces.

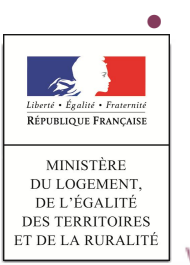

• Ce groupe de travail se réunira en 2016.

Introduction déploiement et des deprès de la contratture des données Etat des lieux du

**Point sur la**

Point sur le groupe de travail DHUP-CDC

**dématérialisation**<br>**dématérialisation** 

Points divers, prochaines étapes et conclusion

### **Réglementation de la dématérialisation**

- § Trois textes réglementaires concernant SPLS sont actuellement en cours d'élaboration par la DHUP :
	- Un arrêté ministériel ayant pour objet de créer le téléservice SPLS
	- Un décret simple permettant :

témoignages

- o d'inscrire le système d'information Galion-SPLS dans le CCH et de prévoir la dématérialisation des dossiers de financement ;
- o de prendre en compte les simplifications de la réglementation du financement du logement social inscrite dans le CCH que le groupe de travail dématérialisation a proposé de mettre en place en amont de la généralisation de la dématérialisation afin de la rendre pleinement opérationnelle : adaptation de certains délais réglementaires, harmonisation et simplification des pièces demandées aux maîtres d'ouvrage pour le paiement des acomptes et le solde, données de suivi pour les opérations sans subvention
- Un arrêté pour actualiser la liste des pièces du dossier de financement

#### § Intervention d'**Estelle Canonne**, DHUP/PH2

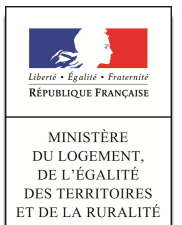

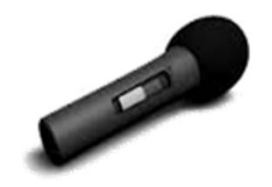

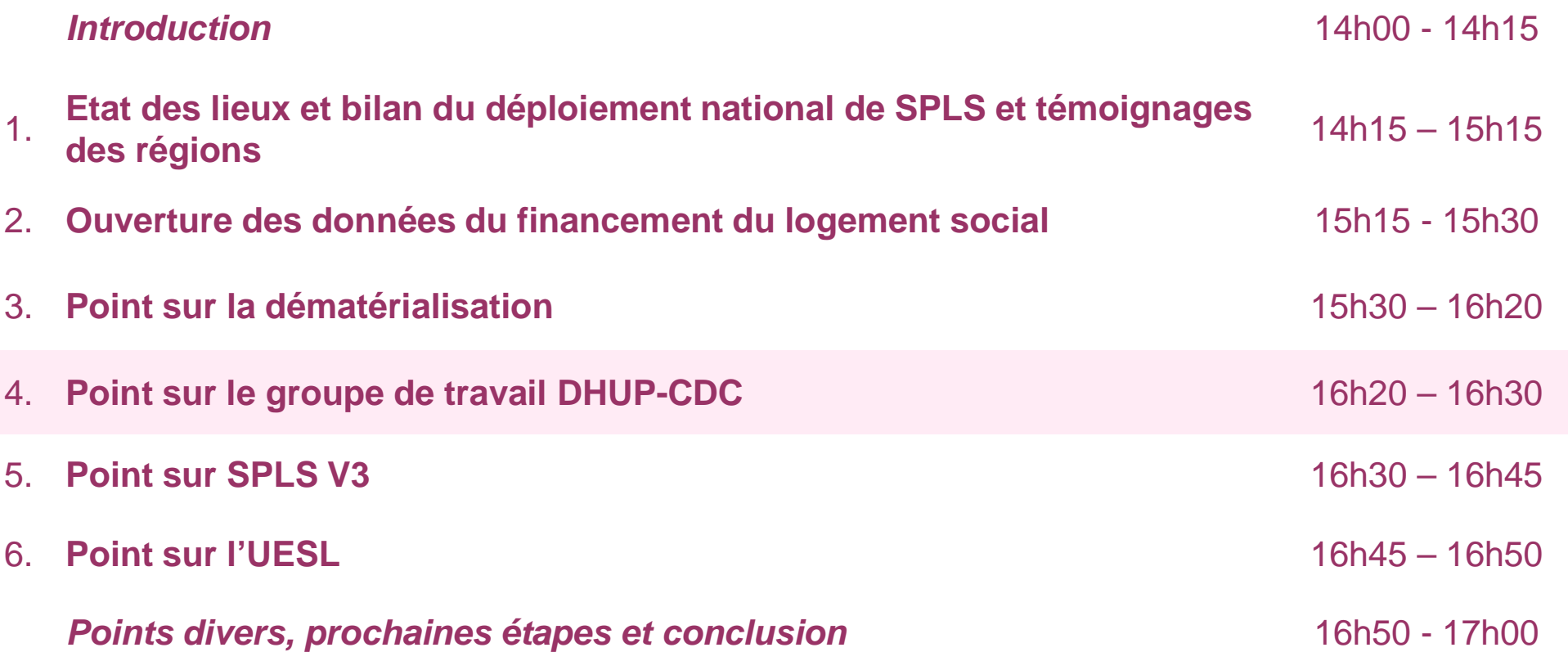

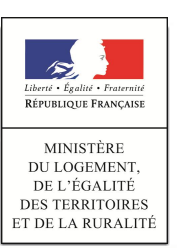

Introduction déploiement et des déplois de la connées données Etat des lieux du témoignages

Point sur la

**Point sur le DHUP-CDC**

dématérialisation **Point sur SPLS V3** Point sur l'UESL dématérialisation

Points divers, prochaines étapes et conclusion

### **Point sur le groupe de travail DHUP-CDC**

- § Une réunion préparatoire au groupe de travail Dématérialisation DHUP-CDC a eu lieu le 7 octobre dernier, et a permis de fixer la démarche des prochains travaux.
	- Une étude des processus internes de la CDC et de la DHUP d'instruction des principaux produits de financement communs entre les deux entités permettra d'identifier les besoins et les responsabilités des instructeurs et des maîtres d'ouvrage quant aux pièces justificatives.
	- Cette étude permettra également d'évaluer la faisabilité technique et règlementaire des partages d'informations entre les instructeurs de la CDC et ceux de l'Etat.
	- A la suite de cette réunion, il est prévu d'organiser des ateliers par ensembles de produits financiers, avec des instructeurs de la CDC, des instructeurs de l'Etat, et des bénéficiaires des prêts ou subventions (maîtres d'ouvrages ou autres). Des appels à candidatures seront lancés pour ces participants en amont de ces ateliers.
	- Un espace de travail collaboratif a été créé pour accueillir les documents de ce groupe de travail DHUP-CDC.

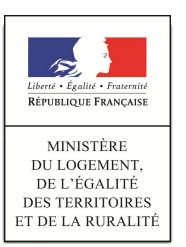

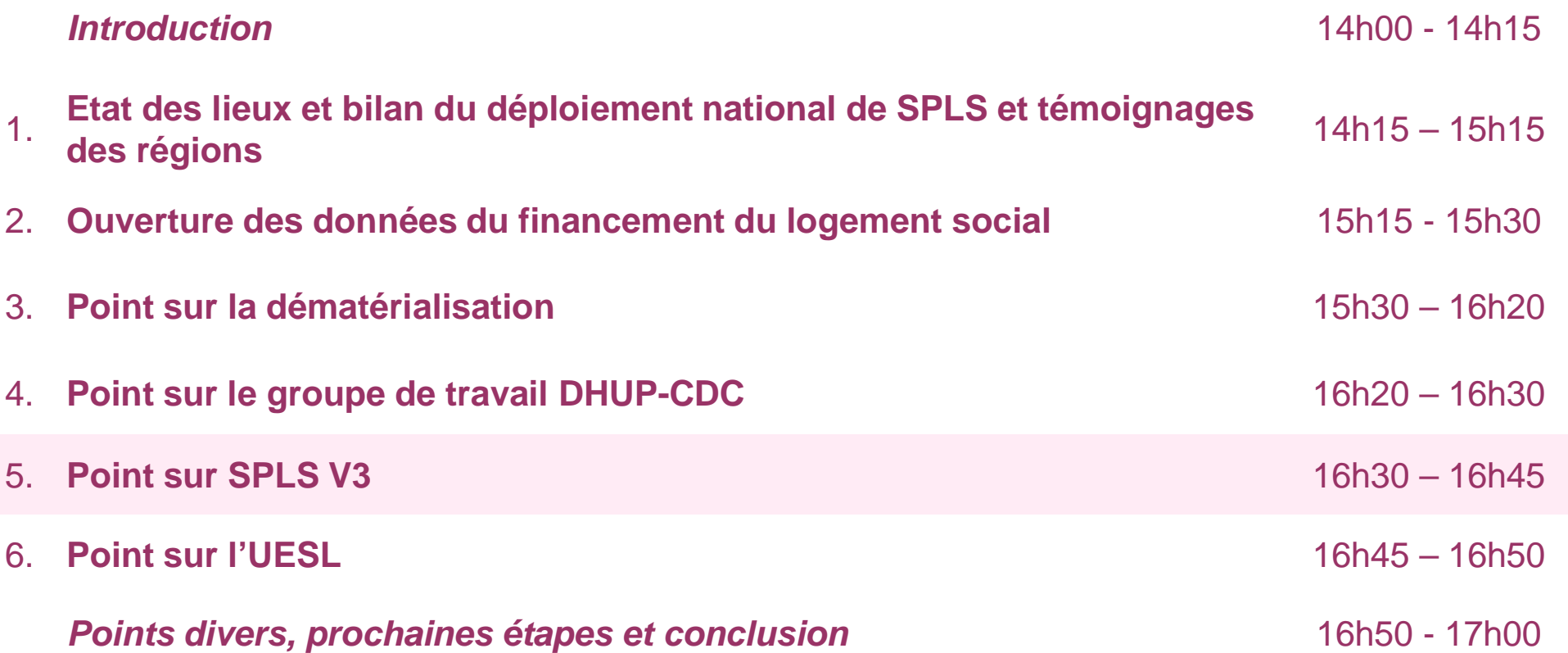

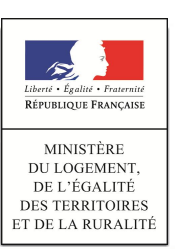

Introduction déploiement et des déplois de la connées données Etat des lieux du témoignages

Point sur la

dématérialisation **Point sur SPLS V3** Point sur l'UESL Point sur le groupe de travail DHUP-CDC

Points divers, prochaines étapes et conclusion

### **Point sur SPLS V3 (1/2)**

- § SPLS V3, dont la livraison est prévue pour le premier trimestre 2016, complètera l'application SPLS avec les nouvelles fonctionnalités suivantes :
	- **Géolocalisation**
	- Identification des opérations par un numéro unique et définitif (numéro Galion)
	- Amélioration des options de recherche
	- Amélioration de l'ergonomie
	- Purge des notifications apparaissant en première page de l'application
	- Bourse aux opérations / Bourse au foncier
	- Ajout possible de paramètres locaux par les gestionnaires (dans la limite de 20 paramètres)
	- Amélioration de la dématérialisation (ajout de verrous et contrôles)
- § Les retours du groupe de travail Dématérialisation ayant été reçus le 21 octobre dernier, il a été décidé de ne pas inclure la signature électronique dans SPLS V3 afin de ne pas retarder le déploiement de cette version.
	- La signature électronique sera disponible dans SPLS V3 en mars 2016.

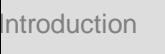

Etat des lieux du témoignages

Introduction déploiement et des déplois de la connées données

Point sur la

dématérialisation **Point sur SPLS V3** Point sur l'UESL Point sur le groupe de travail DHUP-CDC

Points divers, prochaines étapes et conclusion

### **Point sur SPLS V3 (2/2)**

- § Des éléments méthodologiques seront mis à disposition des maîtres d'ouvrage et des gestionnaires sur les évolutions le nécessitant.
	- Ces éléments (didacticiel ou fiches pratiques) seront ajoutés dans la partie « Assistance » du site www.financement-logement-social.territoires.gouv.fr.

- § Afin de présenter les nouvelles fonctionnalités de SPLS V3, l'équipe projet nationale propose d'organiser un **séminaire d'une journée rassemblant les chefs de projet régionaux SPLS**.
	- Ce séminaire pourrait avoir lieu le mardi 2 ou le jeudi 3 mars 2016, à Paris.
	- Outre la présentation des nouvelles fonctionnalités techniques de l'application, ce séminaire permettra d'échanger sur les pratiques de programmation dans les territoires, ainsi que de faire un bilan d'utilisation de SPLS.

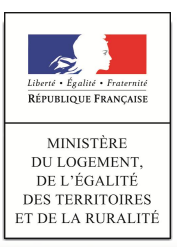

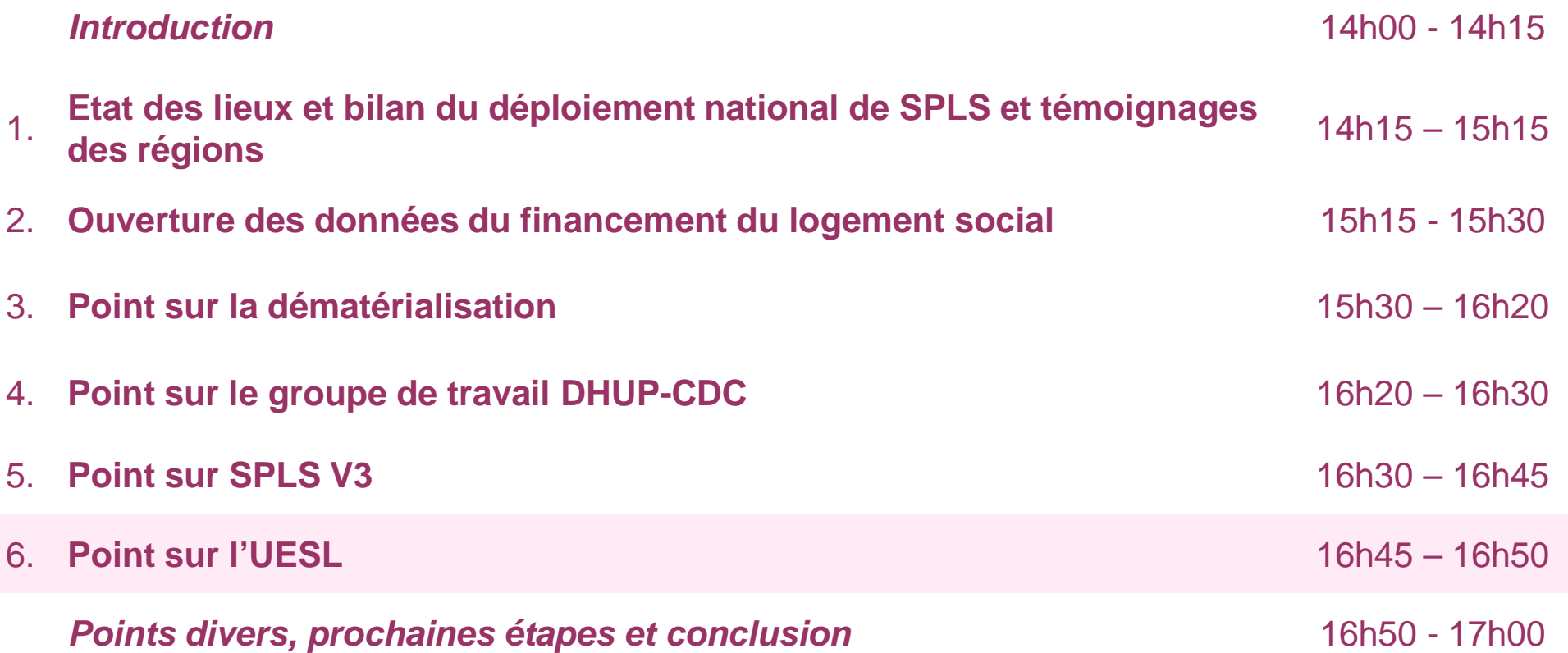

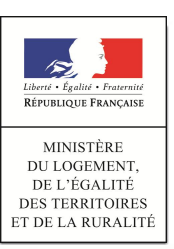

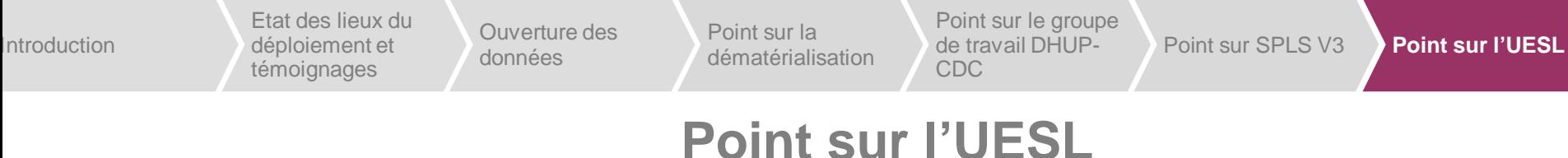

- § A la suite de l'intégration de l'UESL dans le comité de pilotage national, une réunion de présentation de l'application SPLS, de l'infocentre SPLS et de l'infocentre SISAL a eu lieu le 16 juillet dernier.
	- Cette réunion a préparé la prochaine ouverture de l'infocentre et de l'application à des utilisateurs de l'UESL. Ces derniers seront prochainement formés à l'infocentre.
- § Afin de faciliter le suivi du financement du logement social, il est rappelé que les gestionnaires peuvent désormais demander une nouvelle pièce aux maîtres d'ouvrage, représentant l'accord de principe de financement PEEC, remplie par les CIL. Cette pièce n'est actuellement pas incluse dans les textes réglementaires régissant la liste des pièces (arrêté du 26 août 2005), mais permet aux gestionnaires de consolider les plans de financement des opérations.
	- Les retours des chefs de projet régionaux indiquent peu de réaction concernant cette pièce, excepté une inquiétude concernant sa temporalité, un maître d'ouvrage indiquant ne pas être sûr de disposer de ce document au moment du dépôt du dossier d'instruction auprès du gestionnaire.

§ Intervention de **Laurence Dutertre-Maletras**, UESL

Points divers, prochaines étapes et conclusion

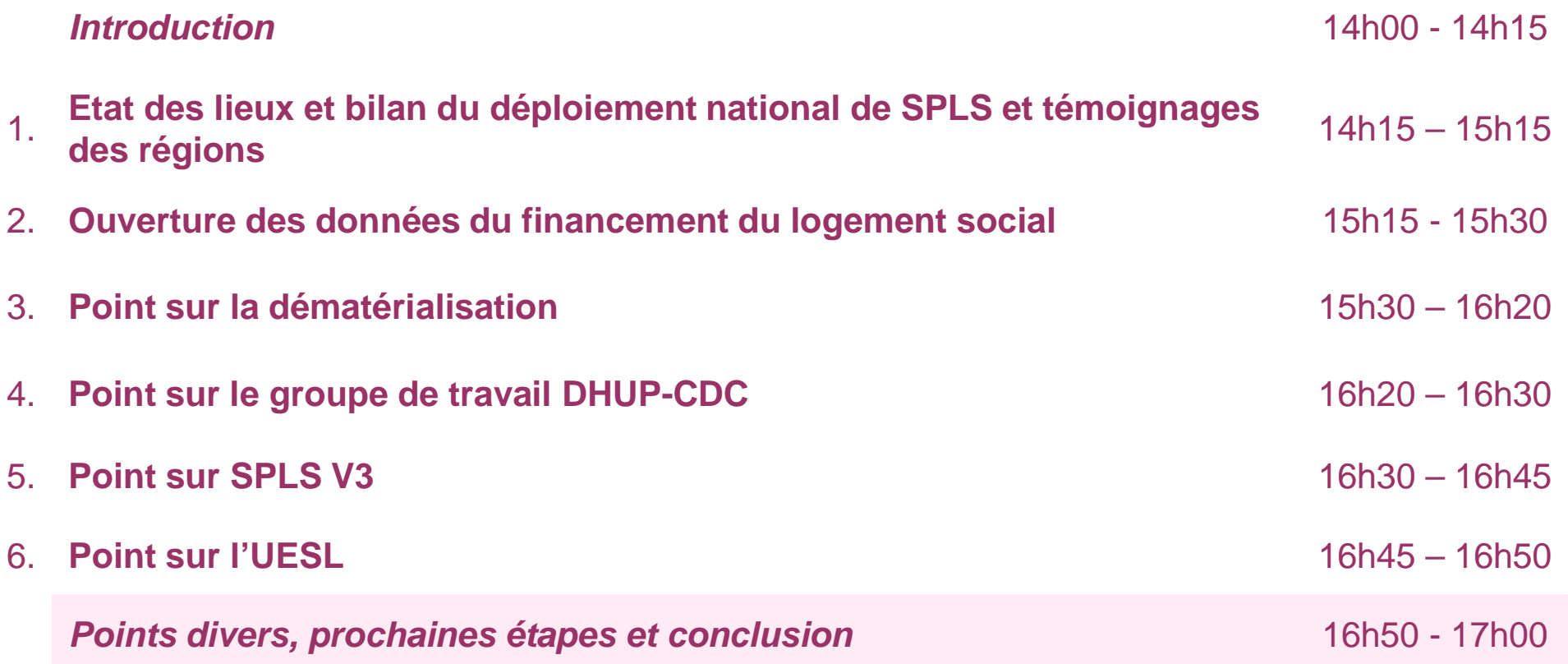

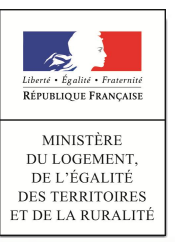

Introduction déploiement et des déplois de la connées Etat des lieux du témoignages

données

Point sur la

Point sur le groupe de travail DHUP-CDC

Point sur la<br>dématérialisation de travail DHUP-<br>ence de la Point sur SPLS V3 Point sur l'UESL

**Points divers, prochaines étapes et conclusion**

### **Points divers et questions (1/2)**

- § Un point d'avancement sur l'expérimentation d'Eco-PLS en Nord-Pas-de-Calais et en Lorraine sera prochainement organisé.
- La réunion d'homologation de l'application SPLS, permettant de garantir la sécurité des informations échangées entre les utilisateurs de l'application, est prévue le 9 décembre prochain.
- § Le développement du module d'Immatriculation au fil de l'eau est en cours par les équipes du SoES. Une réunion de travail sur ce projet aura lieu le 18 novembre prochain.
- § Des discussions sont en cours avec l'ANRU pour une éventuelle intégration dans le projet SPLS.

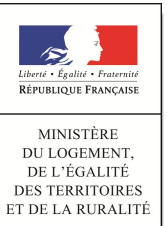

Introduction déploiement et des déplois de la connées Etat des lieux du témoignages

données

Point sur la

Point sur le groupe de travail DHUP-CDC

Point sur la<br>dématérialisation de travail DHUP-<br>ence de la Point sur SPLS V3 Point sur l'UESL

**Points divers, prochaines étapes et conclusion**

### **Points divers et questions (2/2)**

- § Le prochain comité de pilotage national SPLS aura lieu fin janvier ou début février 2016 à Paris.
- § A l'occasion de la fusion des régions, l'organisation des départements n'étant pas impactée, les accès à l'application ne sont pas modifiés pour les utilisateurs.
- § La fin de gestion 2015 aura lieu le lundi 11 janvier 2016 à 18h.
- § A partir du premier trimestre 2016, il sera possible de demander dans SPLS les produits Logement Intermédiaire (LI), PLAI adaptés, et PALULOS communale. Une communication sera faite à destination des chefs de projet régionaux.

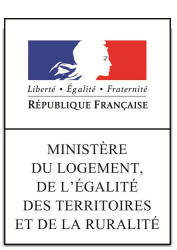

www.territoires.gouv.fr

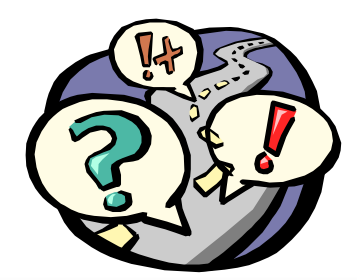

### **Prochaines étapes**

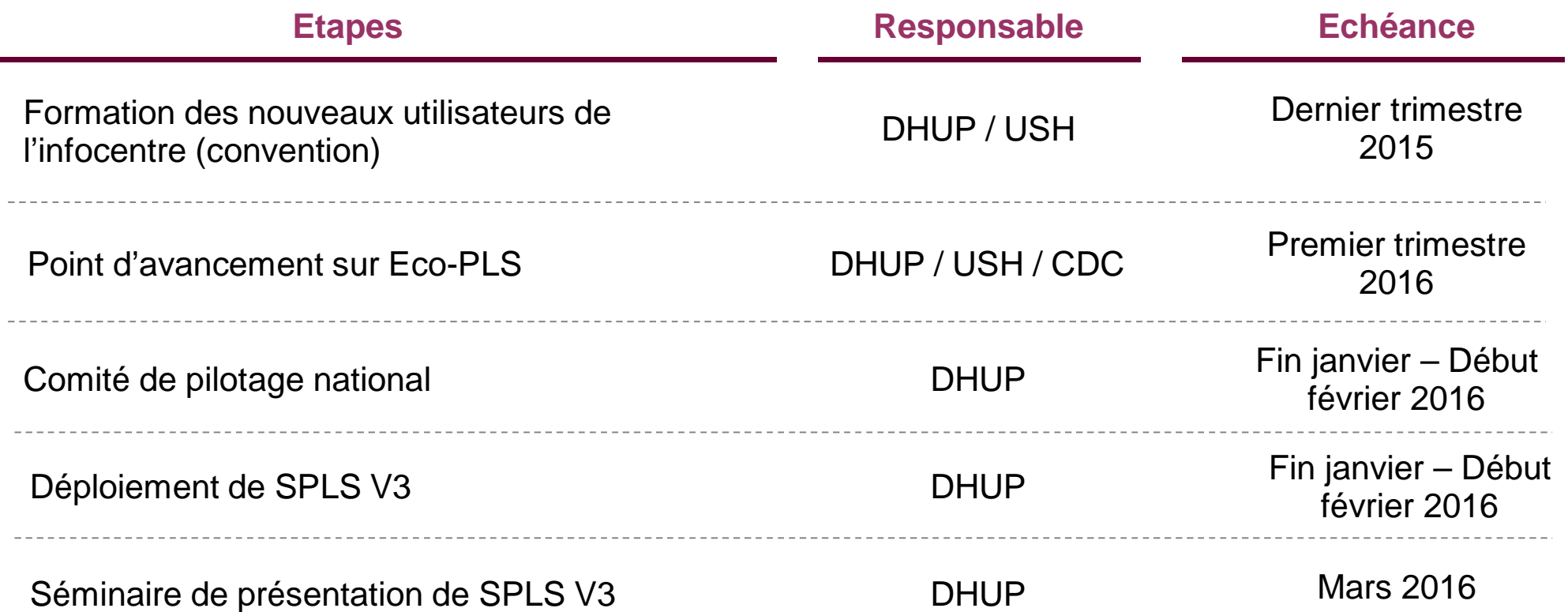

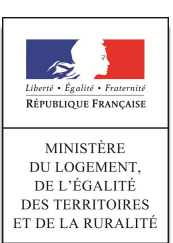

www.territoires.gouv.fr

Pour toute question ou précision complémentaire : spls@developpement-durable.gouv.fr

Pour toute information complémentaire : http://www.financement-logementsocial.territoires.gouv.fr/s-p-l-s-suivi-deprogrammation-r216.html

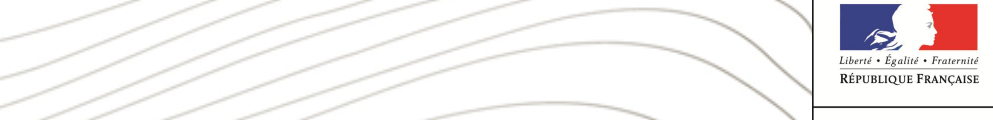

**DU LOGEMENT** DE L'ÉGALITÉ **DES TERRITOIRES** ET DE LA RURALITÉ